Rozšířený Abstrakt

## **Software pro měření příkonu a svítivosti**

*Bc. Tomáš Matěcha, Ing. Jiří Jelínek, Ph. D.*

### **Abstrakt**

Cílem práce je vytvoření aplikace, která bude schopna získat naměřená data z několika různých wattmetrů a z přístroje pro měření svítivosti od Almema. Přístroje se připojí k počítači přes RS232. Data se naměří a následně je bude možné uložit a dále s nimi pracovat.

#### **Úvod**

Tato práce se zabývá návrhem a vytvořením aplikace pro získání naměřených dat z wattmetru a snímače osvětlení.

Přístroje jsou připojeny přes RS232. K měření výkonu se používá wattmetr SMC11 od firmy KMB systems, který je určen především na měření nízkých výkonů. Dále je dostupný wattmetr DW-6090 od společnosti Lutron, který má nízkou citlivost měření. Poslední wattmetr, který lze použít je od firmy Hameg, typ HM81115-2. Svítivost se měří senzorem FLA623VL, který je připojen k datalogeru 8390-2 od firmy Almemo. Ten dále data přeposílá do počítače, kde jsou dále zpracovány.

Vytvořená aplikace komunikuje se všemi výše zmíněnými wattmetry. Načtená data se dále zpracovávají a ukládají. Na konci měření lze získané hodnoty uložit.

Důvod ke zpracování této práce bylo, že neexistuje běžně dostupný program, který by byl schopen komunikovat s různými wattmetry od různých firem.

Cílem práce je vytvoření funkční aplikace, která bude schopna získat data ze tří wattmetrů a jednoho snímače intenzity osvětlení a dále je zpracovat do tabulek a grafů. Po dokončení měření bude možné získané hodnoty uložit.

#### **Přístrojové vybavení**

Wattmetr SMC11 je jednoduchý měřící přístroj, který je vybaven jedním napěťovým vstupem a jedním provlékacím proudovým vstupem. Je určen pro měření v jednofázových sítích. Pro komunikace je použita sériová linka RS232 a komunikační protokol KMB long.

Wattmetr DW-6090 je určen pro měření stejnosměrného i střídavého výkonu. Má možnost zachycení nejvyšších hodnot a zadržení aktuálních dat. Veškerá měření mají automatický rozsah. Je vybaven LCD displejem na kterém jsou zobrazeny čtyři hodnoty, které lze přepínat. Komunikuje přes RS-232, avšak pouze posílá naměřená data dle daného protokolu.

HM8115-2 je wattmetr s širokým rozsahem měřeného napětí. Rozsah měření napětí a proudu je automaticky nastavován. Na displeji jsou zobrazena aktuální naměřená data. S počítačem komunikuje přes RS232, nebo USB.

Měřící systém Almemo od firmy Ahlborn. Pro zaznamenávání dat je použit dataloger Almemo 8390-2. K tomuto datalogeru se připojuje pouze jeden senzor a umožňuje naměřená data posílat do počítače přes USB nebo RS232. V této práci je použit snímač intenzity osvětlení FLA623VL. Naměřenou hodnotu posílá do datalogeru a z datalogeru se informace posílá do PC.

# Rozšířený Abstrakt

## **Vývoj aplikace**

Aplikace je vytvořena v jazyce C# a ve vývojové prostředí Visual Studio 2010. Samotnému programování předchází analytická rozvaha o rozložení tříd a funkcí aplikace. Většina tříd používá funkce, které plní podobnou či úplně stejnou funkci, a tak jsou pojmenovány stejně. I vizuální podoba programu je rozdělena na jednotlivé díly, které se v určitých chvílích zobrazují.

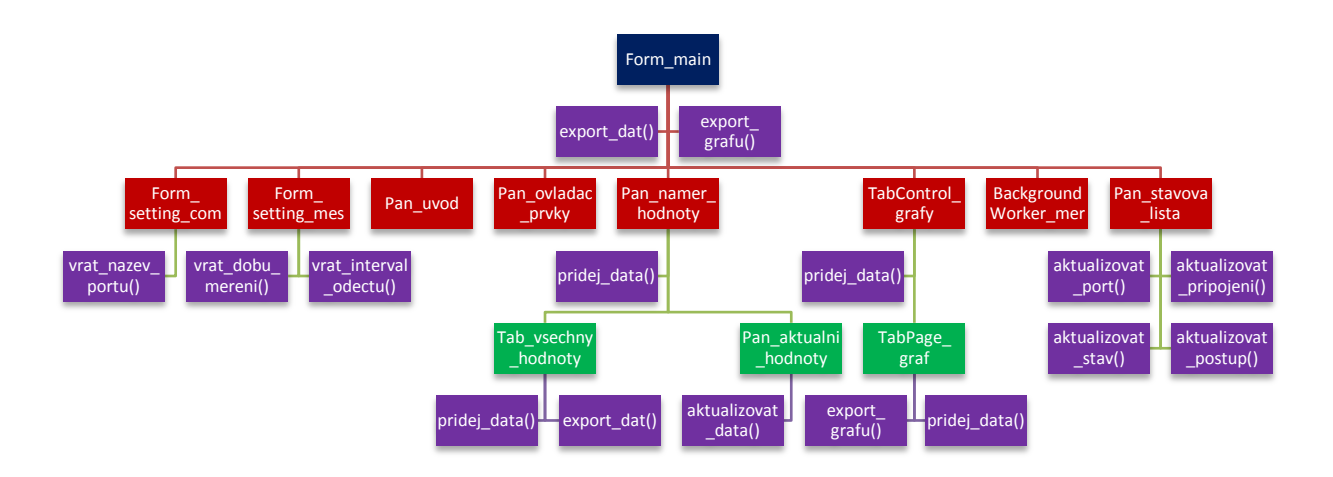

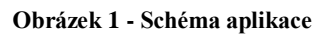

## **Závěr**

Výsledkem práce je program, který komunikuje s jedním ze tří z výše zmíněných wattmetrů a snímačem intenzity osvětlení. Aplikace může být použita pro proměření celé laboratorní úlohy, nebo pouze pro měření výkonu, nebo intenzity osvětlení. Naměřená data jsou zobrazena v tabulce a v grafu. po skončení měření lze naměřené hodnoty exportovat do xlsx a dále s nimi pracovat.

### **Poděkování**

Rád bych poděkoval Ing. Jiřímu Jelínkovi, Ph. D. za rady při vypracování mého diplomového projektu.

## **Reference**

- [1] KMB SYSTEMS. *SMC 33 / SMC 11: Průvodní dokumentace* [pdf]. [cit. 2014-03-31]. Dostupné z: http://www.kmb.cz/index.php/cs/archiv/smc-11-a-smc-33
- [2] AHLBORN. *Univerzální převodník ALMEMO 8390-2* [online]. [cit. 2014-04-29]. Dostupné z: <http://www.ahlborn.cz/cs/produkt/univerzalni-prevodnik-almemo-8390-2>
- [3] LUTRON. *DW-6090: Operation Manual for POWER ANALYZER* [pdf]. [cit. 2014-03-31]. Dostupné z: http://www.m-r-c.co.il/media/Uploads/DW6090OPR.pdf
- [4] HAMEG. *8kW Power-Meter: Manual* [pdf]. 2001 [cit. 2014-04-09]. Dostupné z: [http://www.hameg.com/470.0.html?&tx\\_hmdownloads\\_pi1\[product\]=HM8115-](http://www.hameg.com/470.0.html?&tx_hmdownloads_pi1%5bproduct%5d=HM8115-2&tx_hmdownloads_pi1%5bproduct%5d=HM8115-2) [2&tx\\_hmdownloads\\_pi1\[product\]=HM8115-2](http://www.hameg.com/470.0.html?&tx_hmdownloads_pi1%5bproduct%5d=HM8115-2&tx_hmdownloads_pi1%5bproduct%5d=HM8115-2)